# Cheatography

## HTML Anti-sèche 2018 Cheat Sheet by [Phil35](http://www.cheatography.com/phil35/) via [cheatography.com/53795/cs/14486/](http://www.cheatography.com/phil35/cheat-sheets/html-anti-seche-2018)

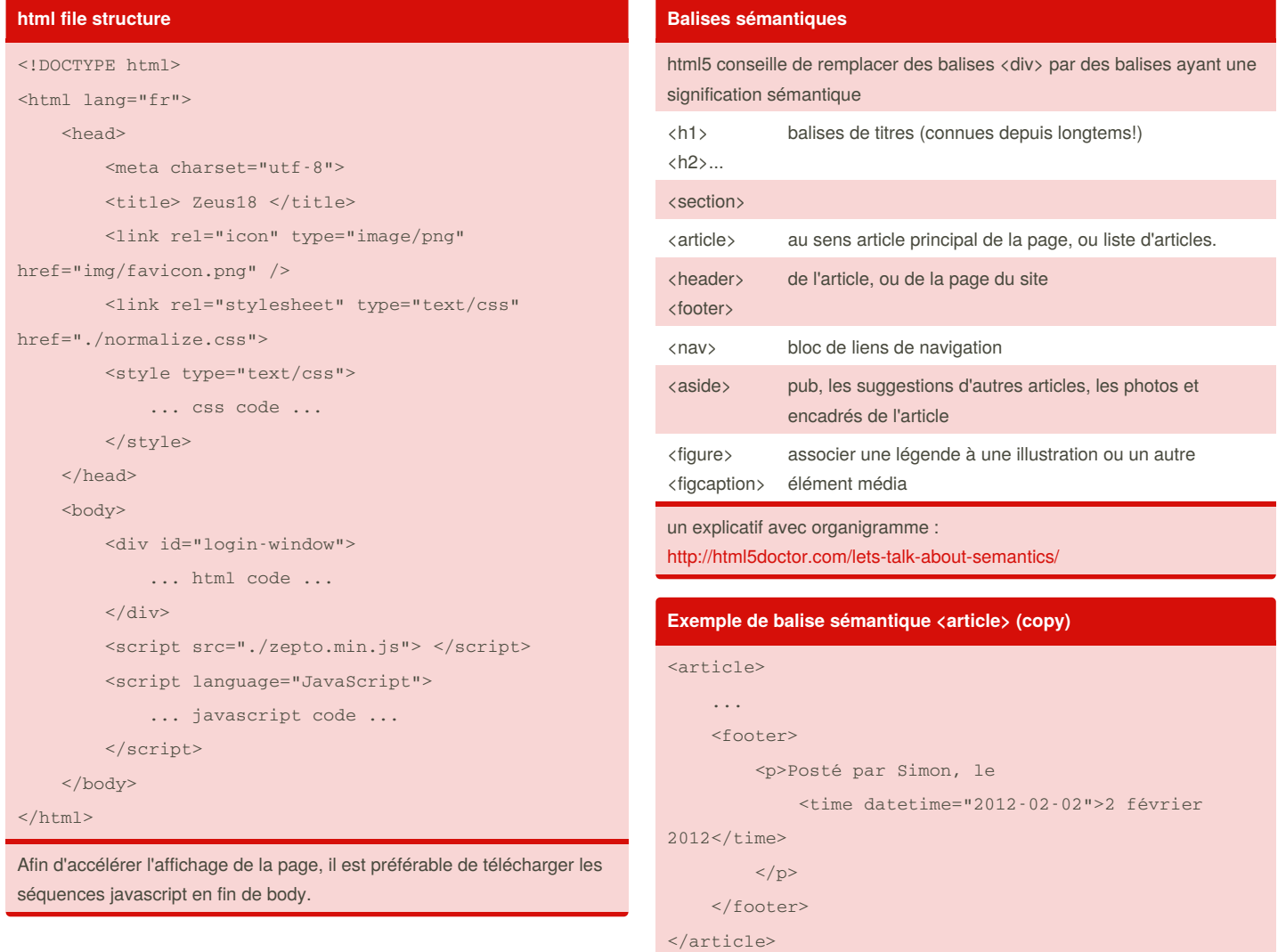

By **Phil35**

[cheatography.com/phil35/](http://www.cheatography.com/phil35/)

Not published yet. Last updated 5th February, 2018. Page 1 of 3.

#### Sponsored by **ApolloPad.com**

Everyone has a novel in them. Finish Yours! <https://apollopad.com>

## Cheatography

**images**

### HTML Anti-sèche 2018 Cheat Sheet by [Phil35](http://www.cheatography.com/phil35/) via [cheatography.com/53795/cs/14486/](http://www.cheatography.com/phil35/cheat-sheets/html-anti-seche-2018)

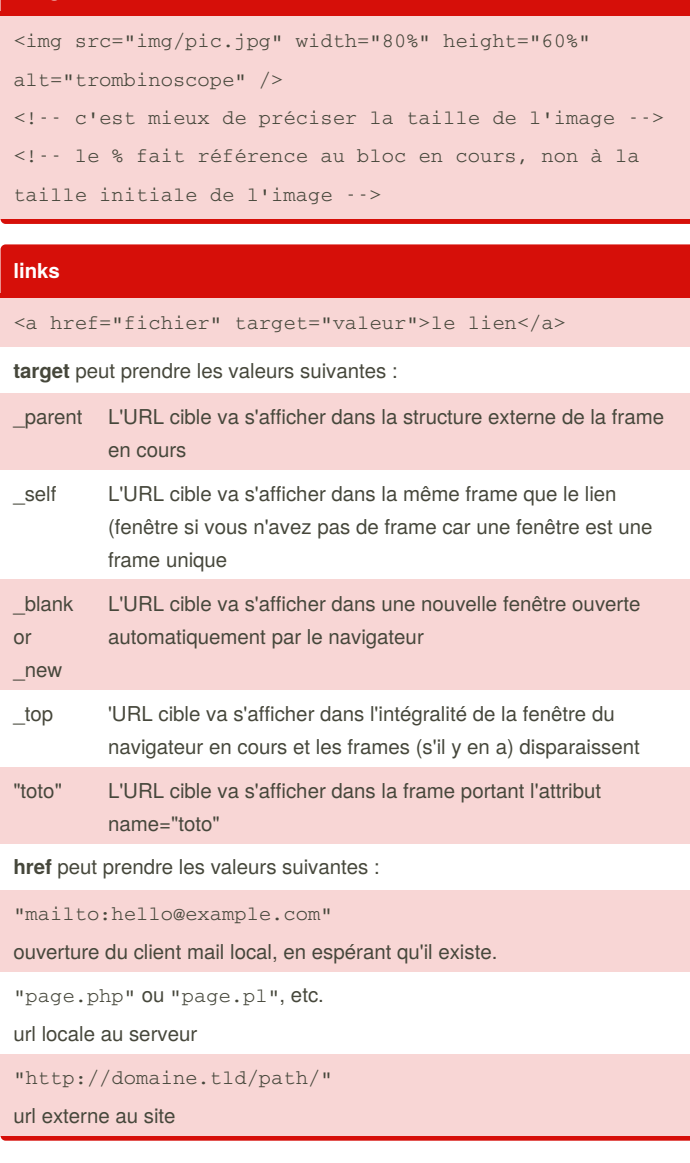

#### **Exemple de formulaire**

```
<form action="mapage.php" method="post"
      enctype="text/plain"
      name="formulaireTest" id="formulaireTest"
      onsubmit="return validateFormOnSubmit(this)">
    <fieldset>
         <legend>Veuillez décrire votre
identité</legend>
        \langleli\rangle<label for="nom">Nom</label>
             <input id="nom" name="nom" type="text"
placeholder="Nom">
        \langle/li>\langleli\rangle<label for="prenom">Prénom</label>
             <input id="prenom" name="prenom"
type="text" required>
         \langle/li>\langleli\rangle<label for="email">Email</label>
             <input id="email" name="email"
type="email"
                     placeholder="exemple@domaine.com">
         \langle/li></fieldset>
</form>
```
#### **Image Formulaire**

Veuillez décrire votre identité

- $\bullet$  Nom  $\overline{\text{Nom}}$
- Prénom  $\ddot{\phantom{0}}$
- · Email exemple@domaine.com

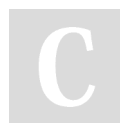

By **Phil35** [cheatography.com/phil35/](http://www.cheatography.com/phil35/) Not published yet. Last updated 5th February, 2018. Page 2 of 3.

#### Sponsored by **ApolloPad.com**

Everyone has a novel in them. Finish Yours! <https://apollopad.com>

# Cheatography

## HTML Anti-sèche 2018 Cheat Sheet by [Phil35](http://www.cheatography.com/phil35/) via [cheatography.com/53795/cs/14486/](http://www.cheatography.com/phil35/cheat-sheets/html-anti-seche-2018)

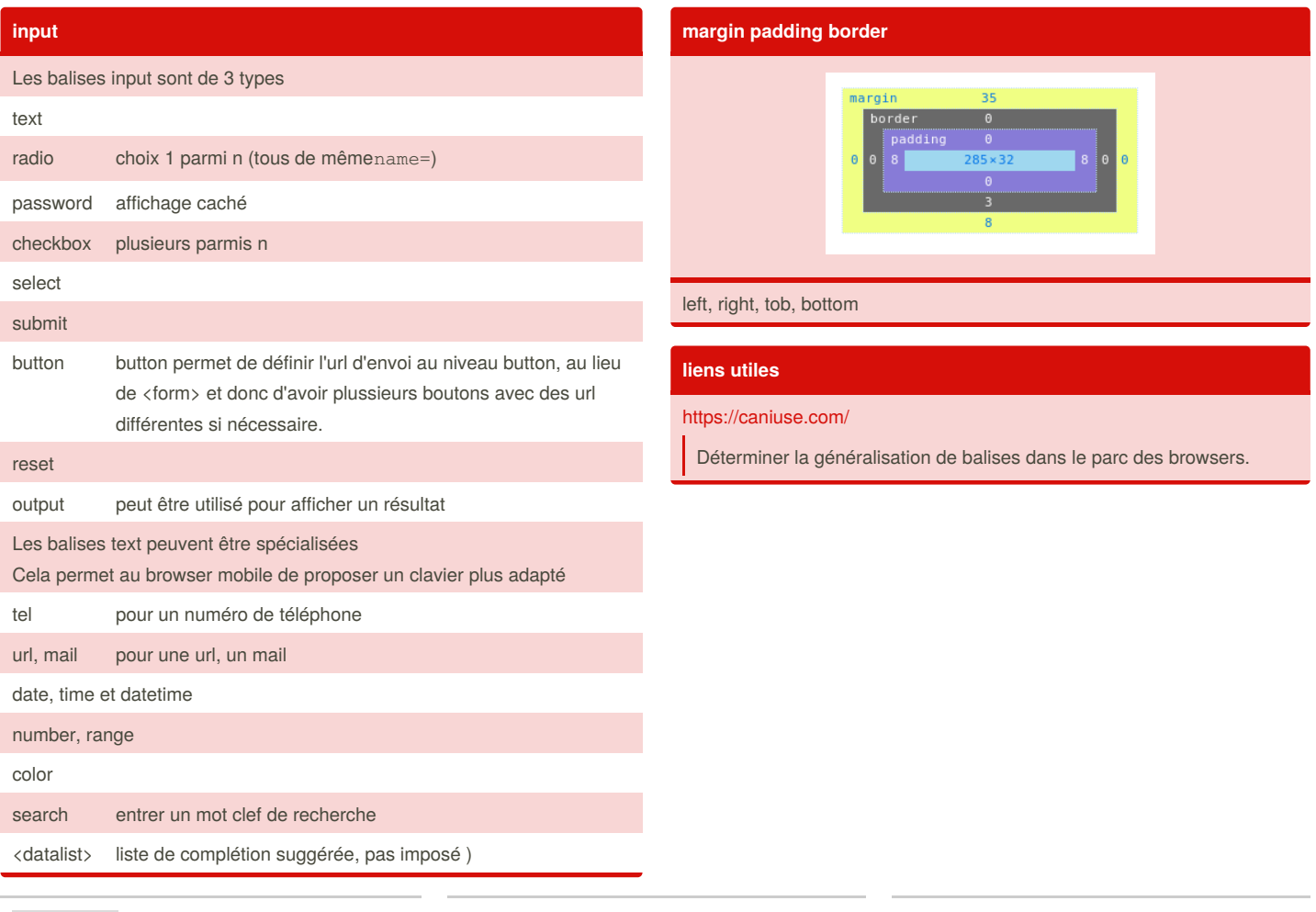

#### By **Phil35**

[cheatography.com/phil35/](http://www.cheatography.com/phil35/)

Not published yet. Last updated 5th February, 2018. Page 3 of 3.

Sponsored by **ApolloPad.com** Everyone has a novel in them. Finish Yours! <https://apollopad.com>